### **INSTITUTO DE INGENIERÍA ELÉCTRICA DEPARTAMENTO DE CONTROL Y ELECTRÓNICA INDUSTRIAL**

**CONTROL E INSTRUMENTACIÓN INDUSTRIAL TRABAJO OBLIGATORIO**

# **Obligatorio N**°**2 – Grupo 3**

Utilizando el programa *PSIM* en la opción "*Silo Simulator"* (figura) se pide implementar un controlador para un proceso de llenado automático de cajas.

## *Detalles del controlador*

Modos de llenado

2 modos de llenado:

- en el **modo automático** el llenado es completo.
- en el **modo semiautomático** el usuario controla el retiro y el llenado de las cajas mediante las llaves **S2** y **S3** (teclas **F2** y **F3**), respectivamente.

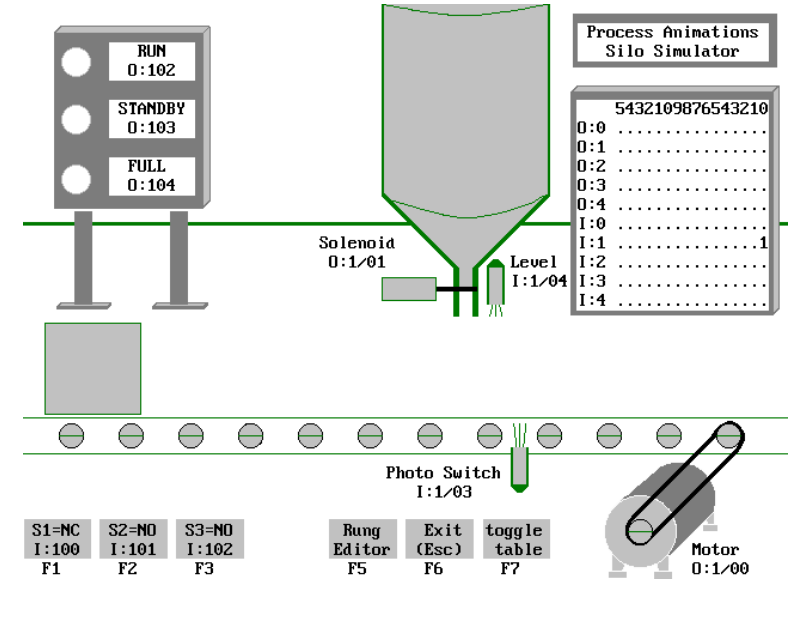

La elección del modo de llenado se realiza mediante la llave **S1** (tecla **F1**) (funciona como un "toggle"). El cambio de modo debe ser aceptado en forma inmediata.

## **Arranque**

El sistema inicialmente se encuentra en **modo semiautomático**.

## Modo semiautomático

Al ingresar a la cinta las cajas se ubican en forma automática en la posición de llenado . En esta posición, una acción en la llave **S2** inicia el proceso de llenado. Mediante una acción en la llave **S3** se interrumpe el llenado (no es necesario que haya empezado) y retira la caja de la cinta. Si se completa un llenado antes del accionamiento de la llave **S3** se debe apagar el solenoide y esperar el comando del operador (**S3**).

## *Indicaciones*

- La indicación **FULL** señala que se ha realizado un llenado completo (sensor de llenado). Debe permanecer prendida mientras el sensor se encuentre activo.
- La indicación **RUN** avisa que el sistema se encuentra **modo automático**.
- La indicación **STANDBY** avisa que el sistema se encuentra **modo semiautomático**.